### Bazy Danych i Usługi Sieciowe Drupal

#### Paweł Witkowski

#### Wydział Matematyki, Informatyki i Mechaniki

#### Jesień 2012

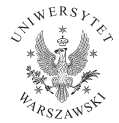

P. Witkowski (Wydział Matematyki, Informatyki i Mechaniki) [BDiUS w. XII](#page-25-0) Jesień 2012 1 / 26

4日)

<span id="page-0-0"></span> $2Q$ 

# Plan wykładu

- **O** CMS, Framework, CMF
- **2** Czym jest Drupal?
- **3** Instalacja
- <sup>4</sup> Konfiguracja
- <sup>5</sup> Moduły
- **<sup>6</sup>** Szablony graficzne

4日)

 $2Q$ 

# CMS - Sytem Zarządzania Treścią

- **1 Content Management System**
- **2** Rozwiązanie wygodne
- **3** Od razu gotowe do użycia
- **4** Łatwa administracja

#### Przykłady

- Wordpress [\(wordpress.org\)](http://wordpress.org/)
- Joomla! [\(www.joomla.org/\)](http://www.joomla.org/)
- DotNetNuke [\(www.dotnetnuke.com\)](http://www.dotnetnuke.com/)
- ExpressionEngine [\(ellislab.com/expressionengine\)](http://ellislab.com/expressionengine)

4日)

### Framework

- **Framework**
- <sup>2</sup> Dostarcza komponentów do budowy aplikacji
- <sup>3</sup> Wymaga budowania aplikacji od podstaw
- <sup>4</sup> Brak panelu administracyjnego

### Przykłady

- Zend [\(framework.zend.com\)](http://framework.zend.com/)
- Symfony [\(symfony.com\)](http://symfony.com/)
- Django [\(www.djangoproject.com\)](http://www.djangoproject.com/)
- CherryPy [\(www.cherrypy.org\)](http://www.cherrypy.org/)
- Ruby on Rails [\(rubyonrails.org\)](http://rubyonrails.org/)
- CakePHP [\(cakephp.org\)](http://cakephp.org/)
- <sup>I</sup> CodeIgniter [\(ellislab.com/codeigniter\)](http://ellislab.com/codeigniter)

4日)

 $2Q$ 

# Content Management Framework

- **1 Content Management Framework**
- <sup>2</sup> Narzędzie do tworzenia CMS
- <sup>3</sup> Dostarcza narzędzi do obsługi zawartości
- <sup>4</sup> Dostarcza obsługę użytkowników
- **6** Panel administracyjny

#### Przykłady

- Drupal [\(drupal.org\)](http://drupal.org)
- <sup>I</sup> Typo3 [\(typo3.org\)](http://typo3.org/)
- <span id="page-4-0"></span><sup>I</sup> Symfony CMF [\(cmf.symfony.com\)](http://cmf.symfony.com/)

# Czym jest Drupal?

- <sup>1</sup> Elastyczna aplikacja do tworzenia CMS
- <sup>2</sup> Zawiera podstawową funkcjonalność CMS
- <sup>3</sup> Umożliwia implementację dowolnej funkcjonalności za pomocą
	- $\blacktriangleright$  istniejących modułów
	- $\blacktriangleright$  modułów własnych

<span id="page-5-0"></span>4日)

# Node

- **4** Node segment, węzeł
- <sup>2</sup> Abstrakcyjny typ zawartości
- <sup>3</sup> Twórca tworzy specjalizacje typy zawartości (bundle)

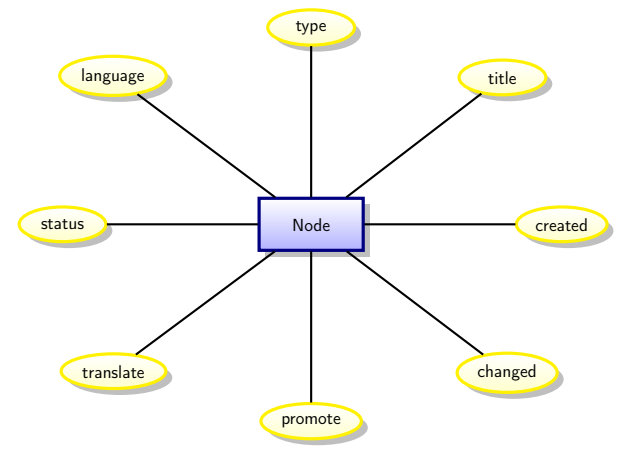

Rysunek : Encja node z wybranym[i a](#page-5-0)t[ry](#page-7-0)[b](#page-5-0)[uta](#page-6-0)[m](#page-7-0)[i](#page-4-0)

<span id="page-6-0"></span> $QQ$ 

# Node

#### Przykłady typów zawartości

- Strona zawartość w HTML z tytułem
- Artykuł zawartość w HTML z tytułem i obrazkiem
- Wpis na blogu zawartość w HTML z tytułem, obrazkiem i tagami
- Wydarzenie zawartość w formacie tekstowym z tytułem i datami
- Produkt zawartość w formacie tekstowym z obrazkiem i ceną
- Sklep zawartość w formacie tekstowym z dwoma obrazkami, adresem pocztowym, adresem URL
- <span id="page-7-0"></span>Strona podręcznika - zawartość w formacie HTML z zapisywanymi kolejnymi wersjami

### Taxonomy

- **1** Taxonomy kategorie
- **2** Metoda oznaczania
- <sup>3</sup> Klasyfikacja treści według różnego typu słowników
- <sup>4</sup> Terminy mogą mieć terminy nadrzędne (wiele)

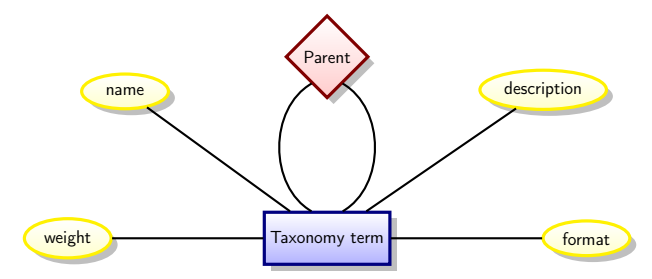

Rysunek : Encja Taxonomy term z wybranymi atrybutami

4 17 18

# Taxonomy

#### Przykłady słowników i kategorii

- Sport snooker, szachy, brydż
- Żywność nabiał, mięso, warzywa, owoce, używki
- Żywność z hierarchią
	- nabiał sery, jogurty, jajka
	- <sup>I</sup> warzywa sałaty, fasole, ziemniaki
	- owoce jabłka, gruszki, cytrusy
- <span id="page-9-0"></span>• Sport z hierarchią wielokrotną
	- zawodowy snooker, szachy, brydż
	- amatrorski snooker, szachy, brydż, scrabble

### User

- **1** User użytkownik
- <sup>2</sup> Ma swoje konto i może dokonać uwierzytelnienia
- <sup>3</sup> Może mieć różne role i uprawnienia

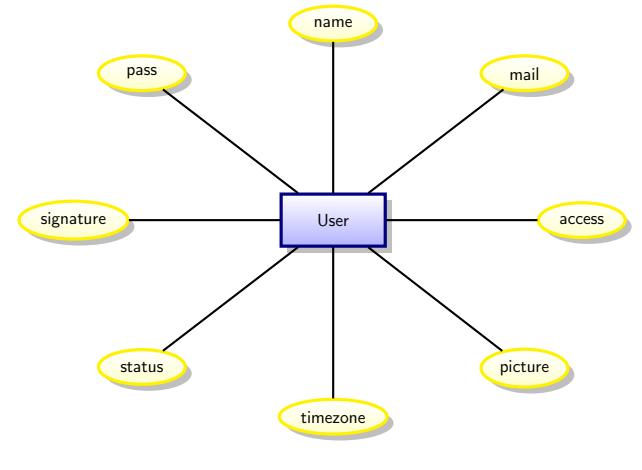

Rysunek : Encja User z wybranym[i a](#page-9-0)t[ry](#page-11-0)[bu](#page-9-0)[ta](#page-10-0)[m](#page-11-0)[i](#page-4-0)

<span id="page-10-0"></span> $QQ$ 

# User

#### Przykłady ról i użytkowników

- Administrator może wszystko
	- $\blacktriangleright$  Fwa
- Content administrator dodaje i edytuje treści
	- $\blacktriangleright$  Jan
	- Olga
	- $\blacktriangleright$  Sebastian
- Newsletter administrator wysyła newsletter
	- $\blacktriangleright$  Jan
	- $\blacktriangleright$  Patrycja

<span id="page-11-0"></span> $\leftarrow$ 

### Comment

- **4** Comment komentarz
- <sup>2</sup> Zawartość dołączana do node przez użytkowników
- <sup>3</sup> Komentarze mogą mieć terminy nadrzędne (jeden)

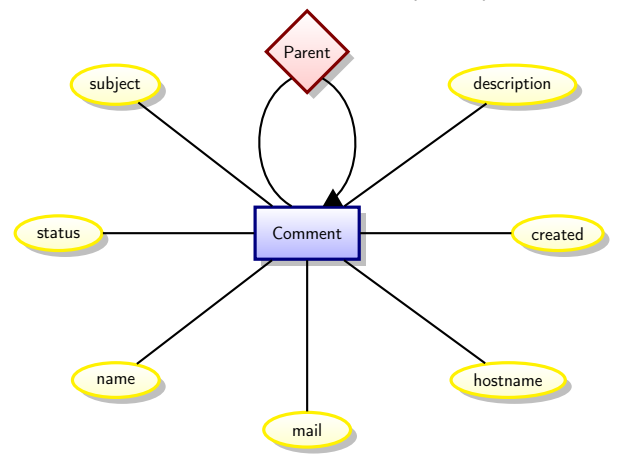

Rysunek : Encja Comment z wybran[ym](#page-11-0)i [at](#page-13-0)[r](#page-11-0)[yb](#page-12-0)[ut](#page-13-0)[a](#page-4-0)[m](#page-5-0)[i](#page-19-0)

P. Witkowski (Wydział Matematyki, Informatyki i Mechaniki) [BDiUS w. XII](#page-0-0) Jessense and Jesień 2012 13 / 26

<span id="page-12-0"></span> $QQ$ 

### Comment

#### Przykłady komentarzy

- zwykły tekst ułożony w wątki
- **•** tekst w HTML z kategoriami używany do budowy forum
- zwykły tekst z gwiazdkami do oceniania artykułu
- tekst z adresem URL strony
- <span id="page-13-0"></span>zapisy na wydarzenia

### Entity

#### **1** Abstrakcyjny typ encji w Drupalu

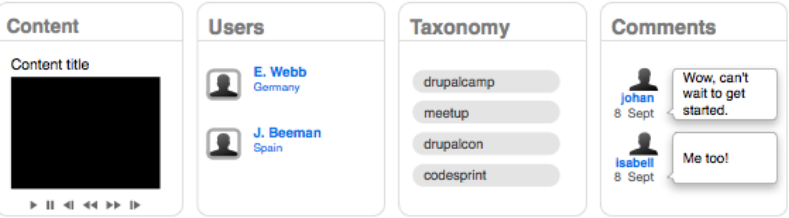

#### Entity

- <sup>I</sup> Node
- **User**
- **Comment**
- Taxonomy term

4 ロ → 4 伊

Þ **B** 

×.

Þ

 $2Q$ 

# Zalety abstrakcyjnych Entity

#### **O CRUD: Create Read Update Delete**

- <sup>2</sup> Unifikacja operacji na danych serwisu
- <sup>3</sup> Unikanie powtarzania tych samych fragmentów kodu
- <sup>4</sup> Każda Entity może mieć
	- $\triangleright$  Wersje
	- $\triangleright$  Unikalny adres URL
	- $\triangleright$  Dołączane pola

 $\leftarrow$ 

### Diagram związków entities

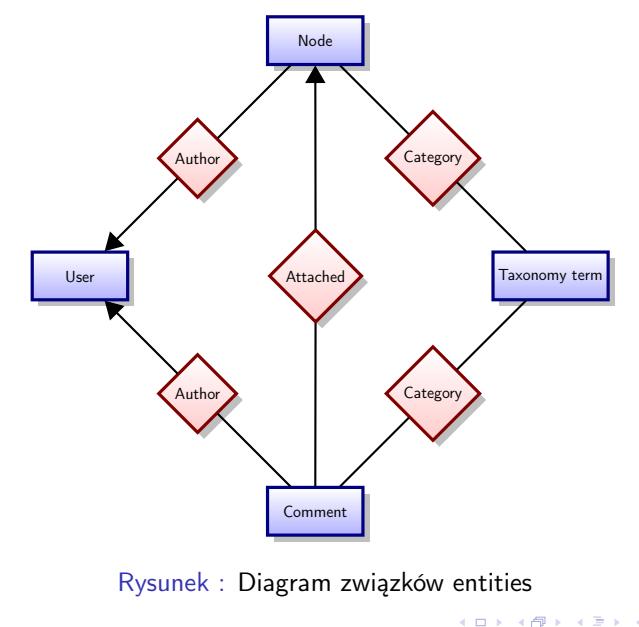

э

 $2Q$ 

# Field

- **1** Field pole
- <sup>2</sup> Informacja dołączana do entity
- <sup>3</sup> Może być różnych typów, również złożonych
- <sup>4</sup> Może mieć różne kontrolki w formularzu dodawania treści
- <sup>5</sup> Można ją wykorzystywać w różnych entities

 $\leftarrow$ 

# Field

#### Przykłady pól i kontrolek

- **o** Tekst
	- Lista rozwijana
	- **Pole tekstowe**
	- Pole tekstowe z walidacją
- **•** Liczba całkowita
	- Lista rozwijana
	- <sup>I</sup> Pole tekstowe
	- <sup>I</sup> Suwak
- **•** Lokalizacja
	- <sup>I</sup> Pola tekstowe na kraj, miasto, ulica, numer
	- <sup>I</sup> Mapka z możliwością zaznaczania
	- **Pola tekstowe na współrzędne GPS**

<span id="page-18-0"></span> $\leftarrow$ 

### Diagram związków entities z polami

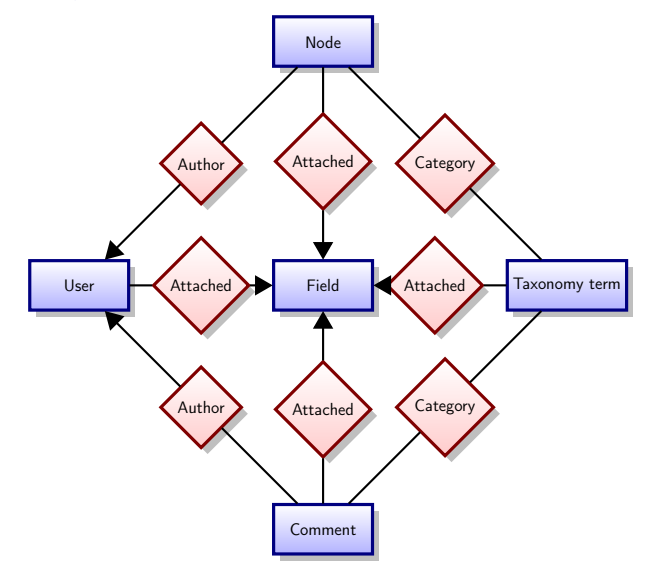

Rysunek : Encja Field reprezentuje pojed[ync](#page-18-0)[zą](#page-20-0) [in](#page-18-0)[st](#page-19-0)[a](#page-20-0)[nc](#page-4-0)[j](#page-5-0)[ę](#page-19-0) [p](#page-20-0)[o](#page-4-0)[l](#page-5-0)[a](#page-19-0)

<span id="page-19-0"></span> $QQ$ 

## Wymagane składniki systemu

- **1** Serwer www: Apache, Nginx, IIS
- 2 PHP
- <sup>3</sup> Baza danych: MySQL, PostgreSQL, SQLite
- <sup>4</sup> Można wykorzystać pakiety
	- $\triangleright$  XAMPP [\(www.apachefriends.org/en/xampp.html\)](http://www.apachefriends.org/en/xampp.html)
	- $\triangleright$  AMPPS [\(www.ampps.com\)](http://www.ampps.com/)
- <span id="page-20-0"></span><sup>5</sup> Wybrana wersja Drupal [\(drupal.org/download\)](http://drupal.org/download)

# **Instalacia**

- <sup>1</sup> Założenie bazy danych wraz z użytkownikiem z pełnymi uprawnieniami do niej
- 2 Rozpakowanie plików aplikacji do katalogu serwera www
- **<sup>3</sup>** Uruchomienie instalatora przez adres URL
- <sup>4</sup> Podanie informacji na temat dostępu do bazy danych
- <sup>5</sup> Podanie podstawowych informacji o stronie i danych administratora

### Składniki serwisu

- <sup>1</sup> Views [\(drupal.org/project/views\)](http://drupal.org/project/views), CTools [\(drupal.org/project/ctools\)](http://drupal.org/project/ctools)
- <sup>2</sup> Panels [\(drupal.org/project/panels\)](http://drupal.org/project/panels)
- <sup>3</sup> Pathauto [\(drupal.org/project/pathauto\)](http://drupal.org/project/pathauto)
- <sup>4</sup> Token [\(drupal.org/project/token\)](http://drupal.org/project/token)

4 0 8

# Moduły dla programisty

- **1** Devel [\(drupal.org/project/devel\)](http://drupal.org/project/devel)
- <sup>2</sup> Theme developer (drupal.org/project/devel themer)
- <sup>3</sup> Migrate [\(drupal.org/project/migrate\)](http://drupal.org/project/migrate)
- <sup>4</sup> Backup and Migrate [\(drupal.org/project/backup\\_migrate\)](http://drupal.org/project/backup_migrate)

4 0 8

# Moduły dla użytkowników

- **1** CKEditor [\(drupal.org/project/ckeditor\)](http://drupal.org/project/ckeditor)
- <sup>2</sup> IMCE [\(drupal.org/project/imce\)](http://drupal.org/project/imce)
- **3** Link [\(drupal.org/project/link\)](http://drupal.org/project/link)
- <sup>4</sup> Printer, email and PDF versions [\(drupal.org/project/print\)](http://drupal.org/project/print)

4日)

# Szablony graficzne

#### **3** Szablony gotowe

- $\blacktriangleright$  Bartik
- $\blacktriangleright$  Marinelli
- $\blacktriangleright$  Danland
- $\blacktriangleright$  BlueMasters
- <sup>2</sup> Szablony bazowe do tworzenia własnej grafiki
	- $\blacktriangleright$  7en
	- $\triangleright$  Omega
	- $\blacktriangleright$  AdaptiveTheme

<span id="page-25-0"></span>4日)